Tutorienunterlagen

## Das russische Alphabet

Die wissenschaftliche Transkription kyrillischer Zeichen macht Slavisten bei der Online-Recherche mitunter zu schaffen:

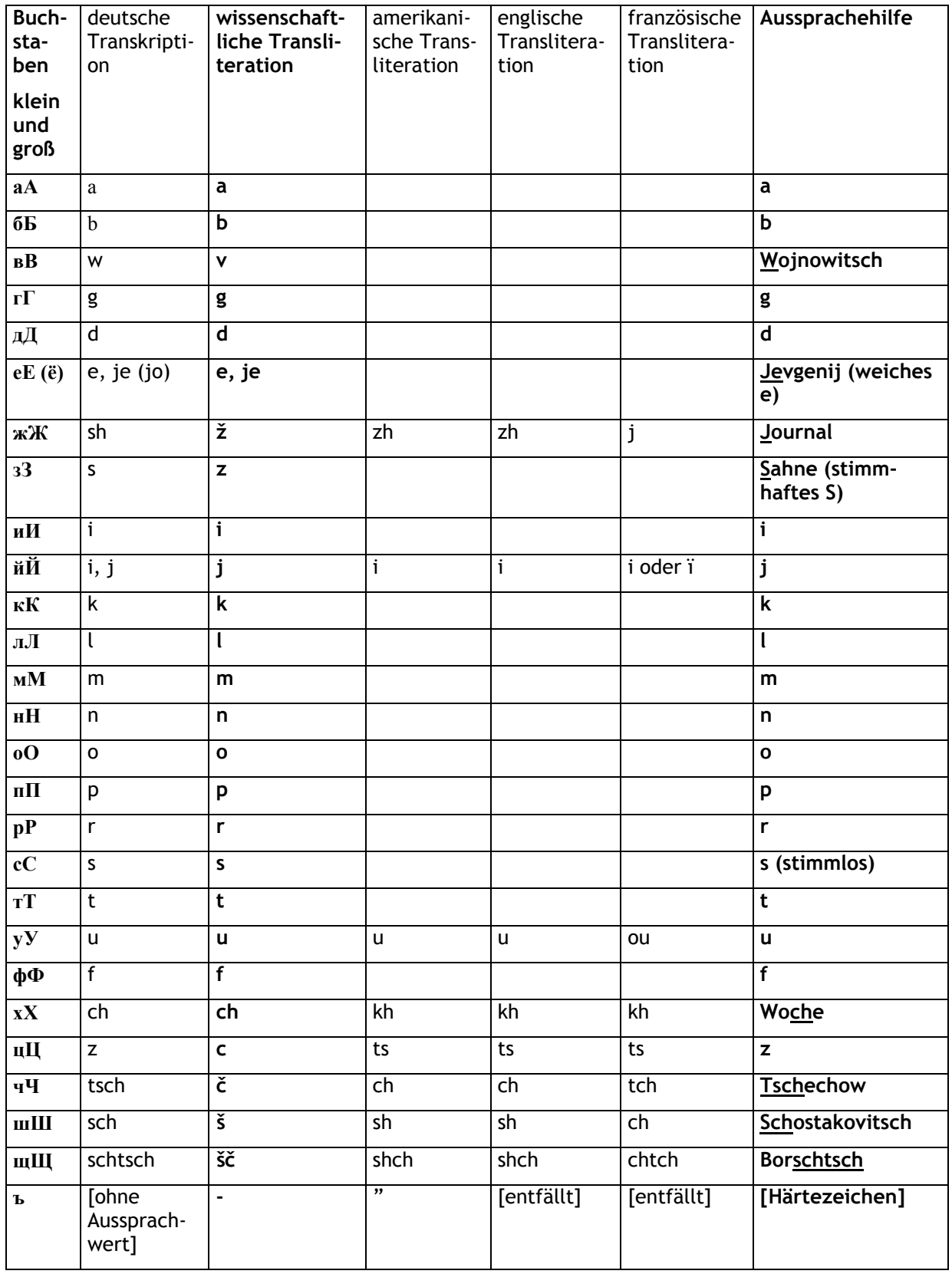

Tutorienunterlagen

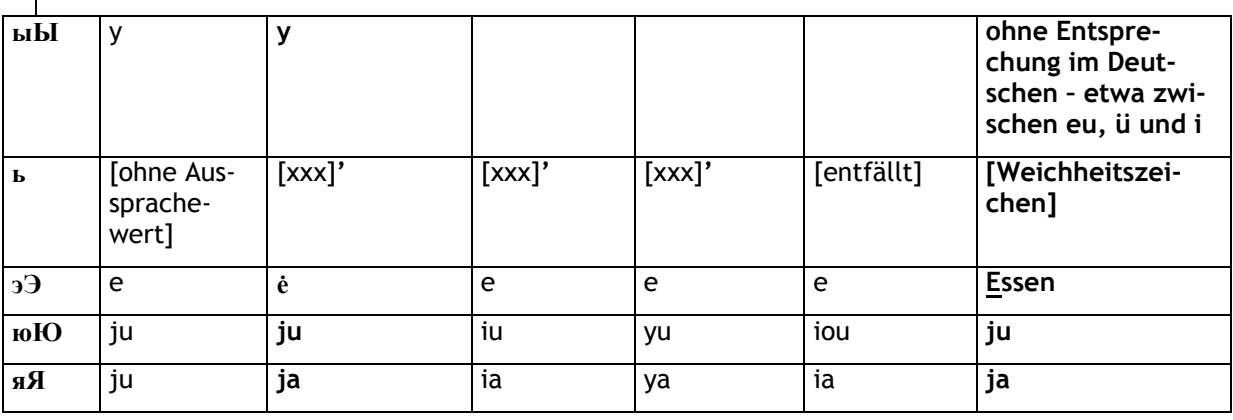

## Tipps für die Opac-Recherche

Zuerst die wissenschaftliche Transliteration probieren (Sonderzeichen, z.B. die Häkchen, weglassen).

Bei bekannten Namen lohnt es sich, auch die Umschrift des deutschen Buchhandels zu verwenden (z.B. nicht Gorbacev, sondern Gorbatschow).

Wer immer noch keine Treffer hat, dem bleibt die englische Variante.